## **Access Procedure**

To request access to Spatial NI services for your application, please complete the process below:

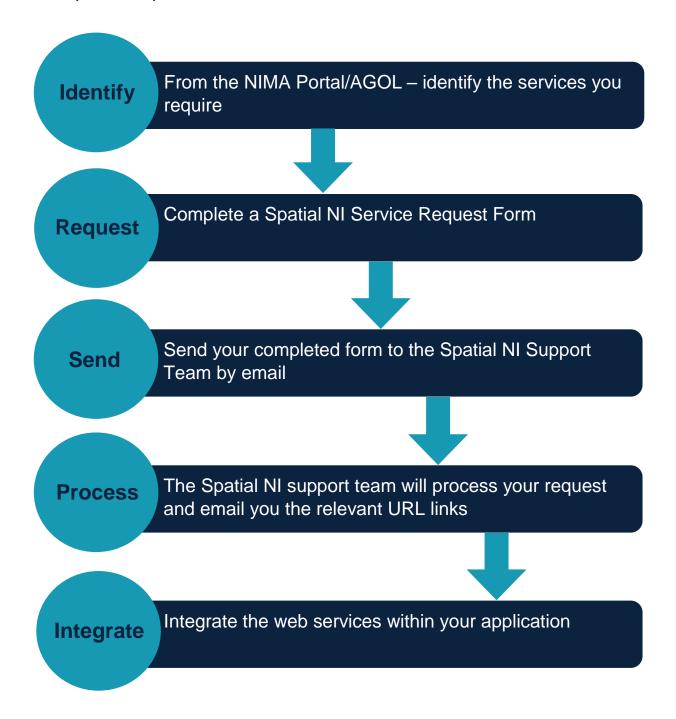